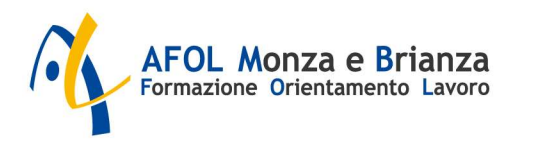

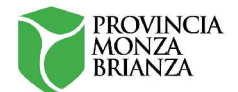

## SCHEDA CORSO

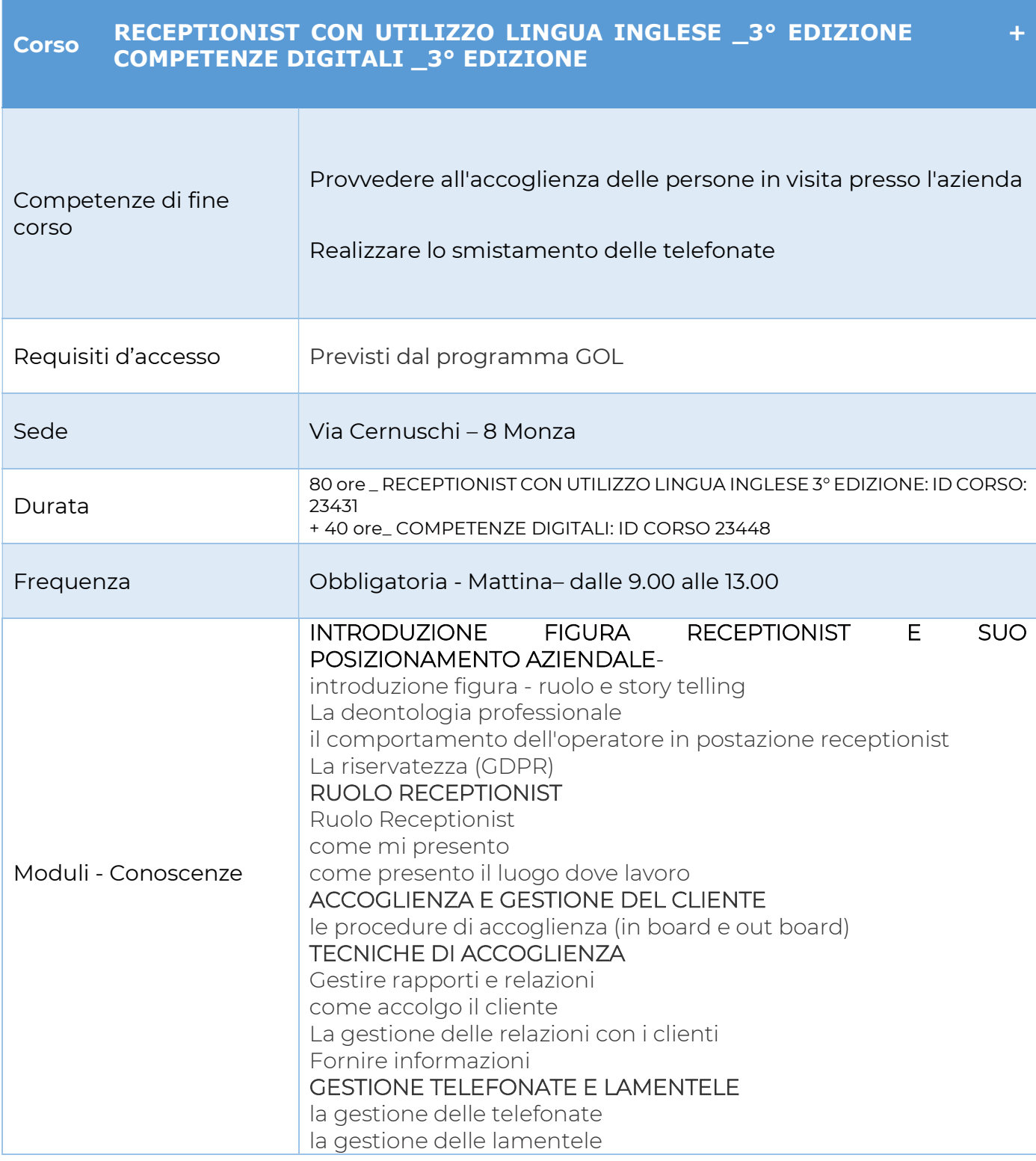

MOD 8202 rev. 00 del 12/09/2023

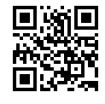

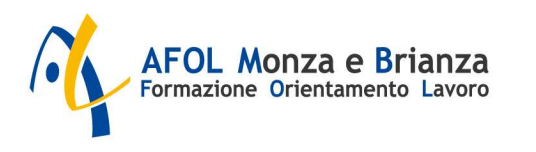

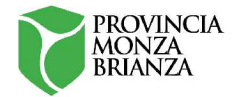

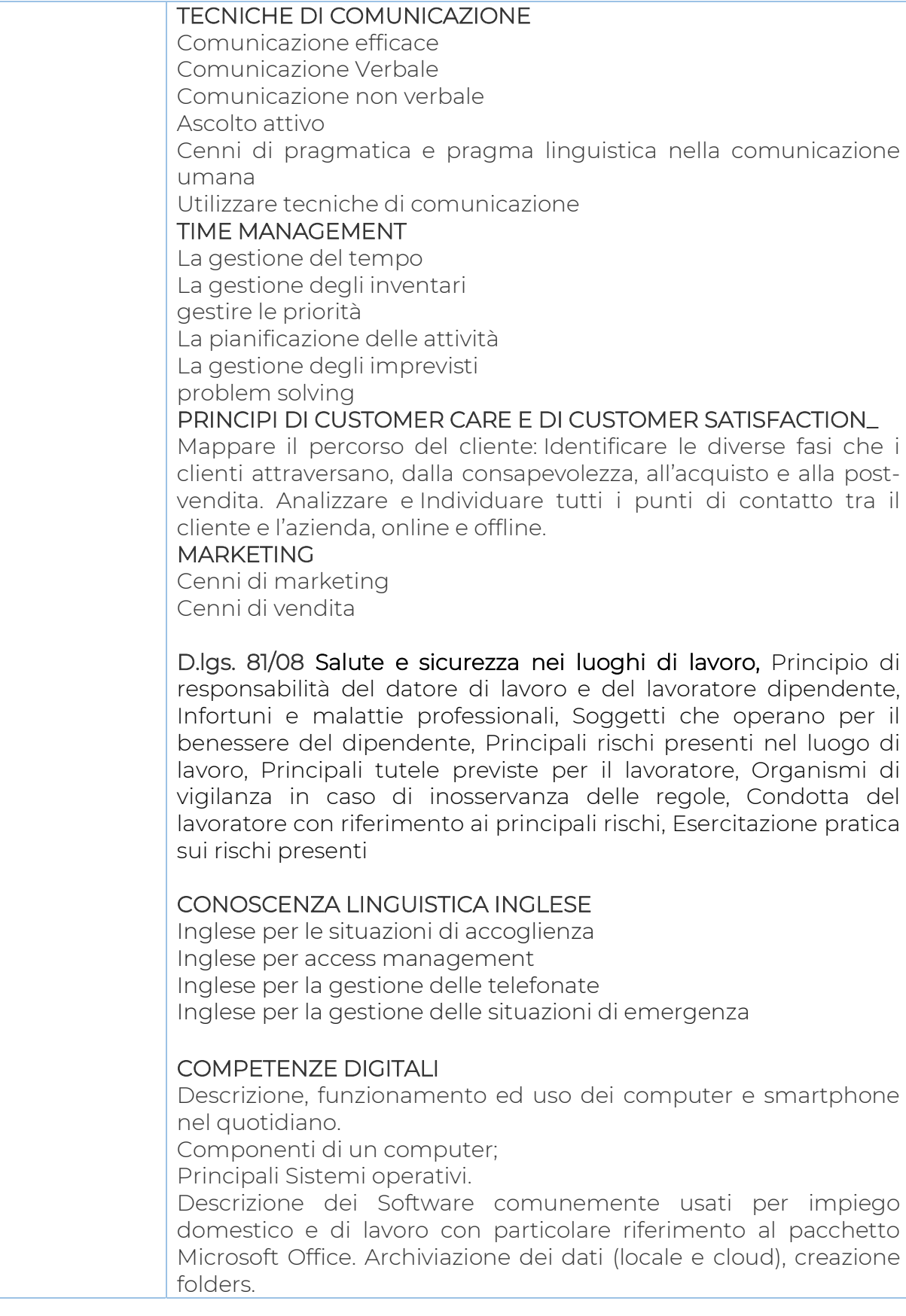

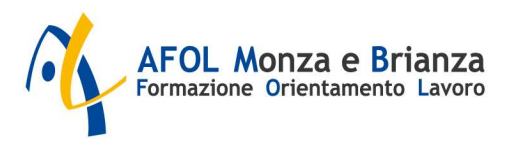

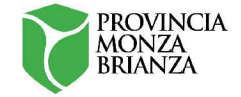

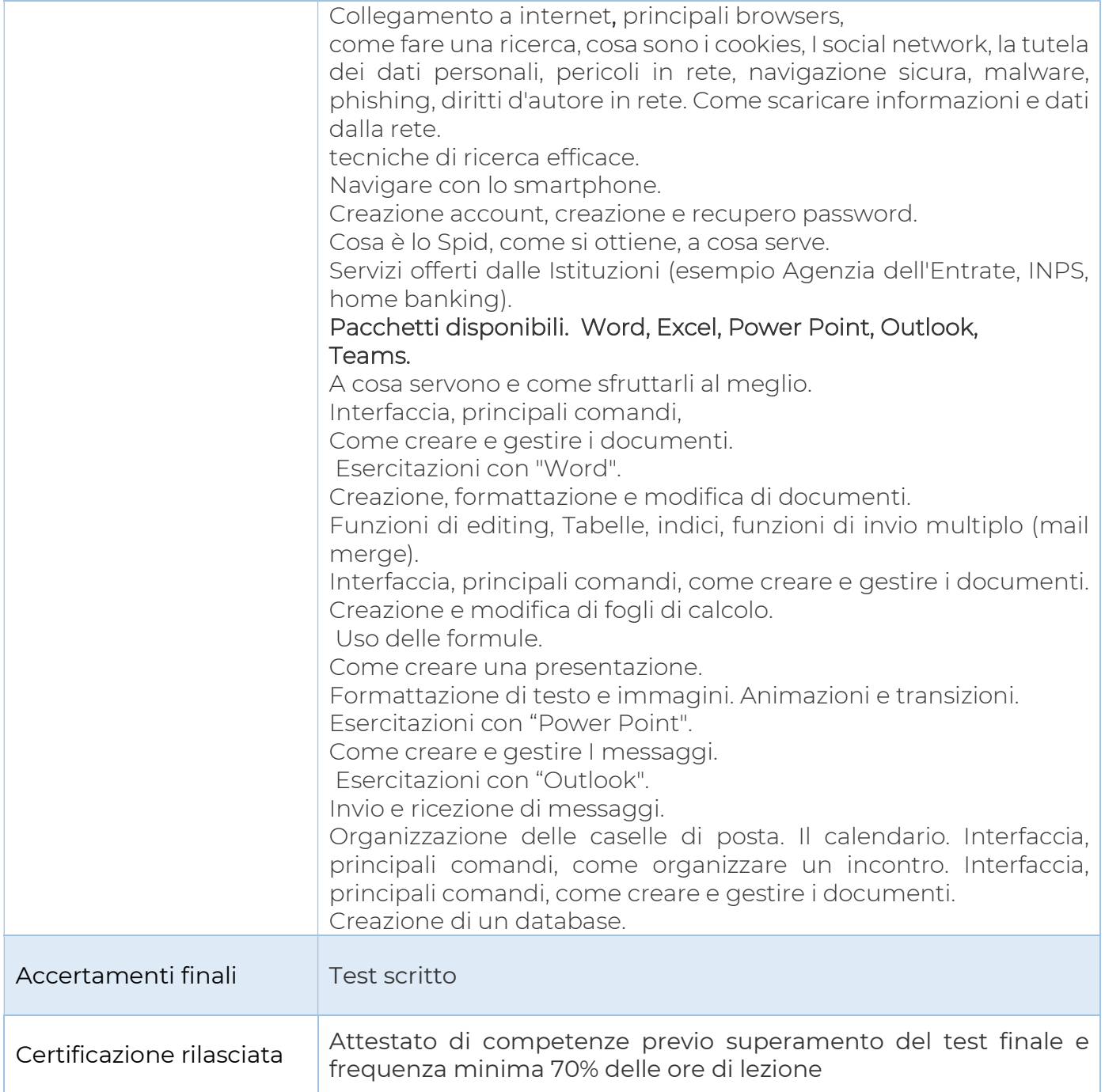

Il corso avrà luogo al raggiungimento del numero minimo di 7 allievi

Ente Accreditato di riferimento: Cernuschi 8 \_ Monza Pratica trattata da: Giusy Guarna